#### DEI Subject Heading Enhancements at DPL

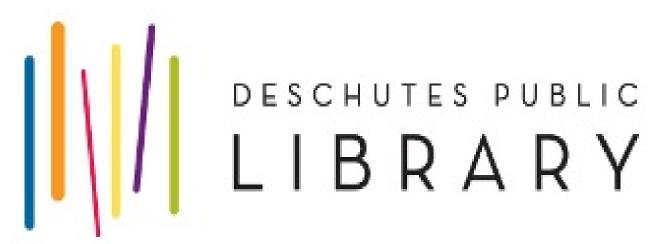

LACONI Panel Presentation
April 8, 2022

Emily O'Neal

Manager of Technical Services

Deschutes Public Library

Bend, Oregon

## Introduction and Land Acknowledgment

My name is Emily O'Neal, I work as the Technical Services Manager at Deschutes Public Library in Bend Oregon.

Bend, Oregon is on the traditional homelands of Confederated Tribes of Warm Springs, in particular, the Northern Paiute peoples.

## Step 1 – Out with the old, in with the improved!

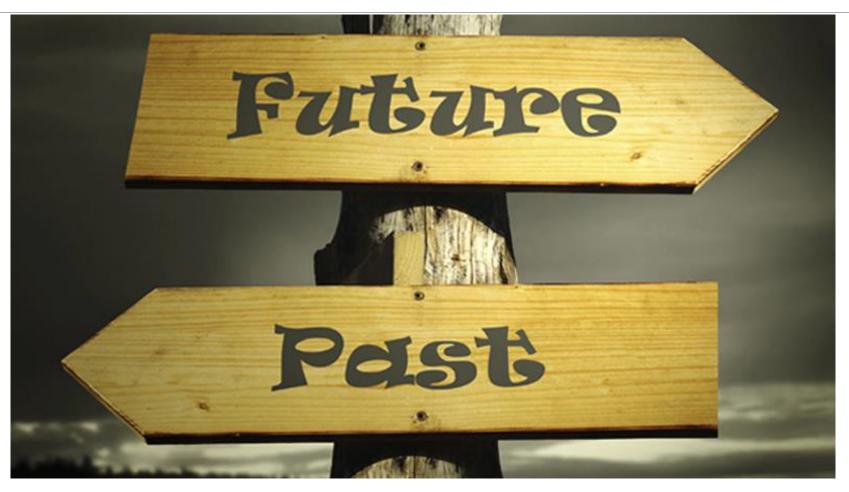

Photo credit: http://www.onyxtruth.com/wp-content/uploads/2016/09/brown-liquor-experience-onyx-truth-podcast-network-onyx-truth.jpg

#### Alternative Vocabularies to LCSH

### IDENTIFYING TERMS – GOVERNMENT PROTECTED CLASSES

Race

Color

Religions

**National Origin** 

Age (40+)

Sex

Disability

#### ADDED AREAS OF FOCUS TO INCLUDE:

- Sexual orientation
- Familial status
- Veteran status
- Genetic info
- Pregnancy

#### **Purpose and Scope**

The ERIC Thesaurus is a list of terms representing research topics in the field of education. Descriptors from the ERIC Thesaurus are assigned to every document in the ERIC digital library to describe its subject content.

Terms in the ERIC Thesaurus represent the vocabulary used in the documents that comprise the ERIC digital library collection. Learn more about how the Thesaurus is updated in this <u>archived webinar</u>.

The ERIC Thesaurus contains a total of 11,818 terms. There are 4,552 Descriptors and 7,133 Synonyms. There are also 133 Dead terms which are no longer used as Descriptors but remain in the Thesaurus to aid in searching older records. The ERIC Thesaurus was last updated in February 2021. The updated Thesaurus includes 21 new Descriptors, 36 new Synonyms, and changes to 39 existing terms. For more information, view the <u>full list of updates</u> and <u>download the updated file</u>.

#### **Browse Alphabetically**

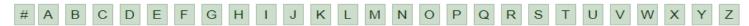

#### **Browse by Category**

Agriculture and Natural Resources

Arts

Bias and Equity

Business, Commerce, and Industry

Communications Media

Counseling

Curriculum Organization

**Disabilities** 

Economics and Finance

Educational Levels, Degrees, and Organizations

Educational Process: Classroom Perspectives

Educational Process: School Perspectives

Educational Process: Societal Perspectives

Equipment

**Facilities** 

Government and Politics

Health and Safety

Human Geography

Humanities

Individual Development and Characteristics

Individual in Social Context

Information/Communications Systems

Labor and Employment

Language and Speech

Languages

Learning and Perception

<u>Mathematics</u>

Measurement

Mental Health

Occupations

Peoples and Cultures

Physical Education and Recreation

Publication/Document Types

Reading

Research and Theory
Science and Technology

Social Problems

Social Processes and Structures

Students, Teachers, School Personnel

Subjects of Instruction

Tests and Scales

## Step 2 – think like your user

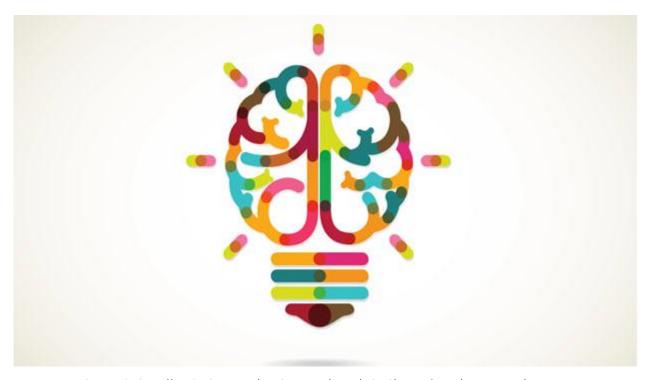

Photo credit: https://res.cloudinary.com/people-matters/image/upload/q\_auto,f\_auto/v1501659036/1501659034.jpg

## If "this", replace with/add "that"

| Library of Congress | Add the following term                                                     | Replace with the following term | Vocabulary new |
|---------------------|----------------------------------------------------------------------------|---------------------------------|----------------|
| Subject Heading     |                                                                            |                                 | term came from |
| Sexual minorities   | LGBTQ people                                                               |                                 | ERIC           |
| Homosexuality       | LGBTQ people                                                               |                                 | ERIC           |
| Working poor        |                                                                            | Low income group                | ERIC           |
| Working poor        |                                                                            | Economically disadvantaged      | ERIC           |
| Working poor        |                                                                            | Low income                      | ERIC           |
| Working poor        |                                                                            | Poverty                         | ERIC           |
| Welfare recipeints  | Low Income group;<br>economically<br>disadvantaged, low income,<br>poverty |                                 | ERIC           |
| Working class       | Middle class                                                               |                                 | ERIC           |
| Minority group      | minority culture                                                           |                                 | ERIC           |

## Great job finding terms! Now what?

Option 1: In-house cataloger work using global update functionality

Option 2: Load profiles as part of your ILS record loading

Option 3: Authority Vendor bibliographic update profiles

# "Shout out!" to Backstage

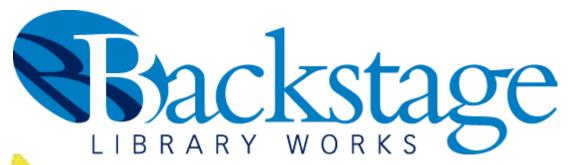

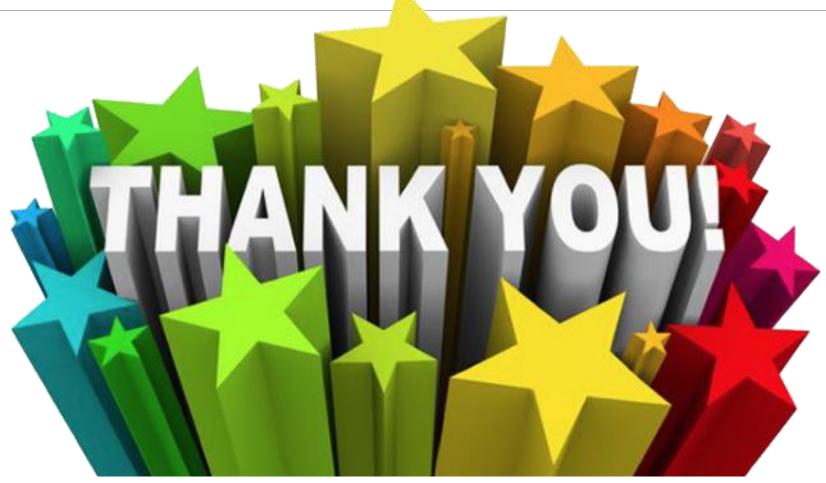

### Example: BIPOC

https://dpl.bibliocommons.com/v2/search?query=BIPOC&searchType=smart

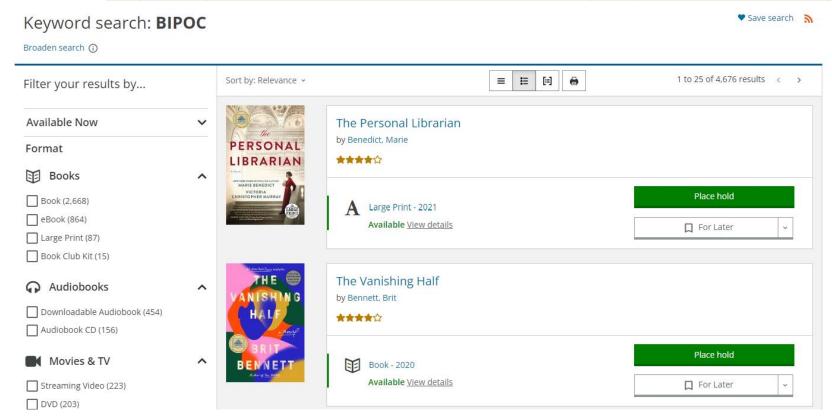

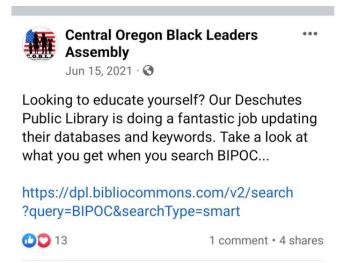

### Automatic, but not perfect

You will still need catalogers for the grey areas! No computer program can do all of the work.

You can add the broader terms with more confidence but narrower terms will need human intervention

- Example:
  - Adding Native American tribe and region information
  - Okay to add "Economic status" to all books with subject heading "poverty" but cannot immediately add "poverty" to all subject headings with "Economic status".

Be careful with full removal of subject headings

- Remember this is an access point would someone still use that term to search by?
- If so, is that term so offensive that you are accepting removal of the access point in favor of a more sensitive catalog?

## Step 3: Keep going!

- 1. Oregon Library Association Technical Services Round Table Critical Cataloging Repository
- 2. Add Homosaurus vocabulary
- 3. Change "Indians of North America" to "Indigenous People" and/or "Native Americans"

## OLA – TSRT Critical Cataloging Repository

<u>https://www.olaweb.org/index.php?option=com\_content&view=art\_icle&id=322</u>

|    | OLA TSRT Critical Cataloging Repository 🌣 🔄 😂  File Edit View Insert Format Data Tools Extensions Help Last edit was made on January 24 by Amy, Mihelich |                           |                                         |                           |                    |                                                                     |                  |                                 |  |  |  |
|----|----------------------------------------------------------------------------------------------------|---------------------------|-----------------------------------------|---------------------------|--------------------|---------------------------------------------------------------------|------------------|---------------------------------|--|--|--|
| kr | □ ○ □ □ □ □ □ □ □ □ □ □ □ □ □ □ □ □ □ □                                                                                                    |                           |                                         |                           |                    |                                                                     |                  |                                 |  |  |  |
| A1 | $f_{X} = f_{X} = f_{X}$ Old Heading                                                                                                    |                           |                                         |                           |                    |                                                                     |                  |                                 |  |  |  |
|    | A                                                                                                    | В                         | С                                       | D                         | Е                  | F                                                                   | G                | Н                               |  |  |  |
| 1  | Old Heading                                                                                                    | Source for<br>old heading | New heading                             | Source for<br>new heading | Add or<br>Replace? | Rationale for change and additional notes                           | Date contributed | Institutions making this change |  |  |  |
| 2  | Example: Children of illegal aliens                                                                                                    | lcsh ▼                    | Children of undocumented immigrants     | local -                   | Replace *          | offensive/dehumanizing term                                         | 6/21/2021        | Multnomah County Library        |  |  |  |
| 3  | Abandoned children                                                                                                    | lcsh ▼                    | Child abuse                             | ericd -                   | Add ▼              | Adds context, additional discover point                             | 7/19/2021        | Deschutes Public Library        |  |  |  |
| 4  | Abnormalities, Human                                                                                                    | lcsh *                    | Disabilities                            | ericd ~                   | Add ▼              | Potentially Offensive term; Adds context, additional discover point | 7/19/2021        | Deschutes Public Library        |  |  |  |
| 5  | Abused children                                                                                                    | lcsh =                    | Child abuse                             | ericd =                   | Add -              | Adds context, additional discover point                             | 6/21/2021        | Deschutes Public Library        |  |  |  |
| 6  | Abused teenagers                                                                                                    | lcsh =                    | Child abuse                             | ericd =                   | Add -              | adds context, additional discover point                             | 7/19/2021        | Deschutes Public Library        |  |  |  |
| 7  | Abusive parents                                                                                                    | lcsh *                    | Child abuse                             | ericd =                   | Add -              | Adds context, additional discover point                             | 7/19/2021        | Deschutes Public Library        |  |  |  |
| 8  | Adoptees                                                                                                    | lcsh *                    | Adopted children                        | ericd =                   | Add -              | adds context, additional discover point                             | 7/19/2021        | Deschutes Public Library        |  |  |  |
| 9  | Adoption                                                                                                    | lcsh *                    | Adopted children; adoptive parents      | ericd =                   | Add -              | Adds context, additional discover point                             | 6/21/2021        | Deschutes Public Library        |  |  |  |
| 10 | African Americans                                                                                                    | lcsh *                    | Black people                            | ericd =                   | Add -              | point                                                               | 6/21/2021        | Deschutes Public Library        |  |  |  |
| 11 | African Americans                                                                                                    | lcsh +                    | BIPOC                                   | local =                   | Add -              | Adds context, additional discover point                             | 6/21/2021        | Deschutes Public Library        |  |  |  |
| 12 | Alien criminals                                                                                                    | lcsh ▼                    | Foreign Nationals                       | ericd *                   | Add ▼              | offensive term                                                      | 6/21/2021        | State Library of Oregon         |  |  |  |
| 13 | Alien criminals                                                                                                    | lcsh ▼                    | Criminals                               | lcsh ▼                    | Replace *          | offensive term                                                      | 6/21/2021        | State Library of Oregon         |  |  |  |
| 14 | Alien criminals                                                                                                    | lcsh *                    | Undocumented immigrant<br>criminals     | local *                   | Replace *          | offensive term                                                      | 7/7/2021         | Deschutes Public Library        |  |  |  |
| 15 | Alien criminals                                                                                                    | lcsh ▼                    | Foreign criminals                       | local *                   | Replace *          | offensive/dehumanizing term                                         | 6/21/2021        | Multnomah County Library        |  |  |  |
| 16 | Alien detention centers                                                                                                    | lcsh *                    | detention complexes                     | aat 💌                     | Add ▼              | offensive term                                                      | 6/21/2021        | State Library of Oregon         |  |  |  |
| 17 | Alien detention centers                                                                                                    | lcsh *                    | Detention of persons                    | lcsh ▼                    | Replace *          | offensive term                                                      | 6/21/2021        | State Library of Oregon         |  |  |  |
| 18 | Alien detention centers                                                                                                    | lcsh ▼                    | Undocumented immigrant detention center | local =                   | Replace •          | offensive term                                                      | 7/7/2021         | Deschutes Public Library        |  |  |  |

## Improve access of our Indigenous Tribal content

https://dpl.bibliocommons.com/v2/record/S94C1851178

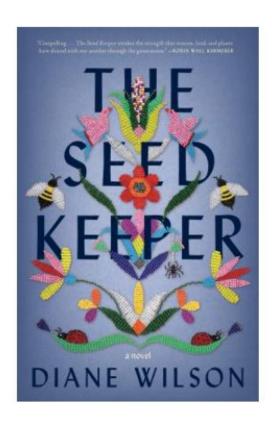

Subject and genre

SUBJECT

<u>Dakota people — Fiction.</u>

Generations — Fiction.

Foster children — Fiction.

<u>Identity (Philosophical concept) — Fiction.</u>

A Novel Idea.

<u>Indigenous peoples of North America — Native Ameican Territory.</u>

<u>Indigenous peoples of North America.</u>

Foster care — Fiction.

Native Americans — Fiction.

Native Americans.

GENRE

Domestic fiction.

Bildungsromans.

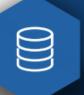

#### **DESCHUTES PUBLIC LIBRARY**

#### **Work Towards Decolonizing An Authority File**

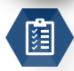

#### **Project Scope**

Deschutes Public Library has been working over the years to improve discoverability in their catalog with various term mappings, and most recently, decided to incoporate changes to Indigenous peoples terms from Backstage's peer-reviewed local authority file. Deschutes had an additional request - adding "Native American" as another subject term. 8,619 Indigenous headings were changed in addition to 3,363 new "Native American" headings being added.

#### **Project ID**

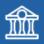

M Public Library

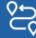

Multiple Branches

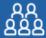

Inclusive Subject Headings

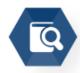

#### Workflow

The Indigenous authority file has been in development since May of 2021 and has required a precise automation approach. Deschutes' file of approximately 300k records was sampled against the existing 3,677 terms in Backstage's Indigenous authority file. The results of sampling were checked thoroughly before the process was finalized and completed, incorporating feedback and adding additional parameters to get the best fit possible.

66 The Deschutes Public Library has made it a priority to take actionable steps towards a more equitable and inclusive library catalog. Through the years of 2020-2021 a significant amount of time had been dedicated to reviewing the words and language used in our library catalog, and to make choices that align with our District's equity, diversity and inclusivity goals. Through this work, it became clear that for ongoing and continued progress, we would require the ability to maximize the automation options and tools available us. Backstage has been a pivotal partner in making this happen. As a District, we already knew that Backstage was able to provide customized bibliographic enhancements and through conversations, collaborations and some creative problem-solving, their tools were the exact solution we needed to be able to continue to expand our impact on sensitivity within our catalog without undue impact and strain on our cataloging staff.

Remember that the catalog is an extension of your library, it is a part of your brand and the words and terms used represent you. Make sure you can stand behind those words.

## Questions?

EMILY O'NEAL - TECHNICAL SERVICES MANAGER

EMILYO@DESCHUTESLIBRARY.ORG